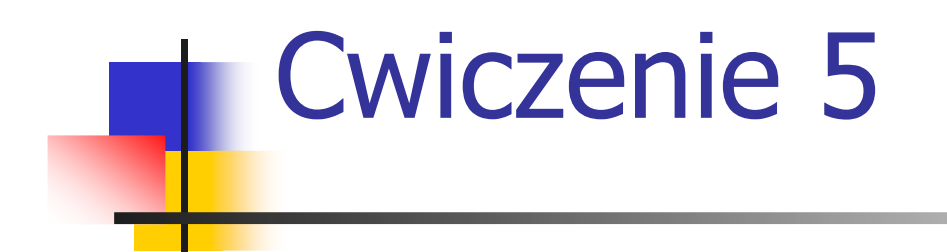

### **Zastosowanie metody MOST mierzenia pracy metodą ruchów elementarnych**

### Metodyczne założenia metody

- $\overline{\phantom{a}}$ **wykorzystać system normatywów MTM jako bazę** tworzenia wartości normatywnych, a wiec nie prowadzić nowej serii badań zużycia czasu; system MTM ma zweryfikowany poziom napięcia wartości normatywnych czasu
- k. **prace ręczne przebiegają w pewnych ustalonych** sekwencjach ruchów, można więc wytypować zasadnicze odmiany tych sekwencji
- $\overline{\phantom{a}}$ **większość zadań roboczych polega na** manipulowaniu przedmiotem pracy

## Wybór odmiany metody

W zależności od charakterystyki normowanych prac dokonujemy wyboru odmiany metody. Uwzględnia się:

Częstotliwość występowania operacji,

Masę manipulowanych przedmiotów pracy,

Rozmieszczenie przestrzenne realizowanych czynności,

Pożądany stopień szczegółowości analizowanej operacji

### **Odmiany metody**

**Basic MOST (podstawowy)-– wykorzystywany jest przy analizie czynności, które są zwykle powtarzalne 150 aż do 1500 razy na tydzień i długość czynności ruchu jest od kilku sekund do 10 minut.Zawiera zasadnicze sekwencje ruchów (10TMU)**

**Mini MOST – wykorzystywany jest przy analizie czynności, które są powtarzane więcej niż 1500 na tydzień i długość czynności jest krótsza niż 1,6 minuty (przeważnie 10 sekund albo mniej) Przeznaczony do normowania prac cechujących się krótkimi cyklami (cykl <0.25 min), powtarzalnymi i bez zróżnicowania wzorców ruchów (1TMU),**

**Maxi MOST- wykorzystywany jest przy analizie czynności, które są powtarzane mniej niż 150 razy na tydzień i długość czynności jest od 2 minut do kilku godzin. Przeznaczony do normowania prace o długim cyklu, niepowtarzalnym, nieidentycznym montażem, w przemyśle maszynowym i stoczniowym (100TMU)**

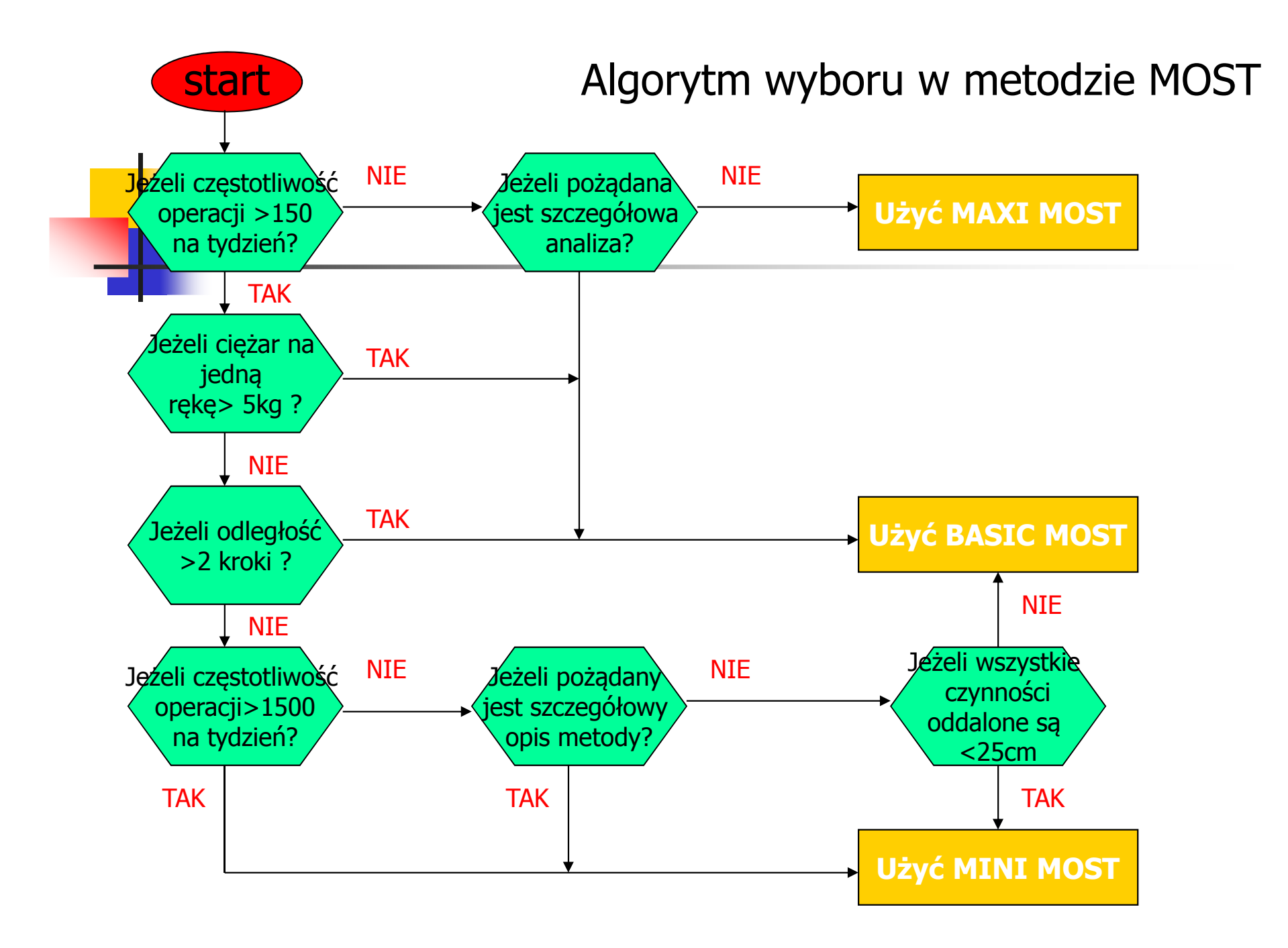

## Przebieg postępowania

- $\overline{\mathbb{R}}$ **Podział normowanego przebiegu pracy na** czynności,
- $\overline{\mathbb{R}}$ **Nybór dla wydzielonego elementu pracy** (czynności) wariantu sekwencji ruchów,
- b. **• Określenie liczbowych wartości indeksów** charakteryzujących warunki i złożoność ruchów
- $\overline{\mathbb{R}}$ Obliczenie jednostek TMU

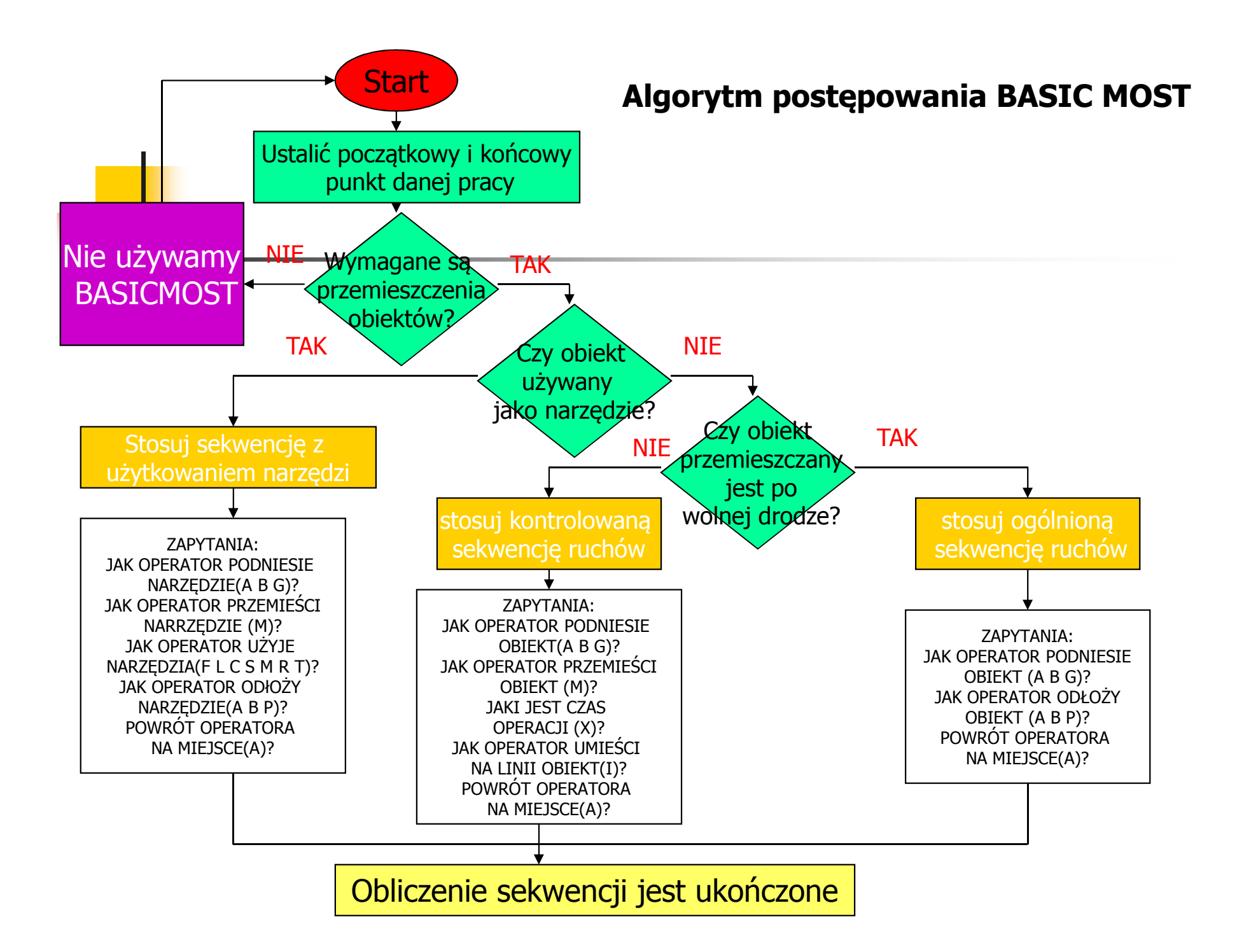

# Wybór sekwencji ruchów

Analizując przebieg normowanej pracy wg podziału na czynności (etapy) wybiera się dla każdego wydzielonego elementu pracy wariant sekwencji ruchów.

#### 3 zasadnicze sekwencje ruchów w wersji BASIC MOST

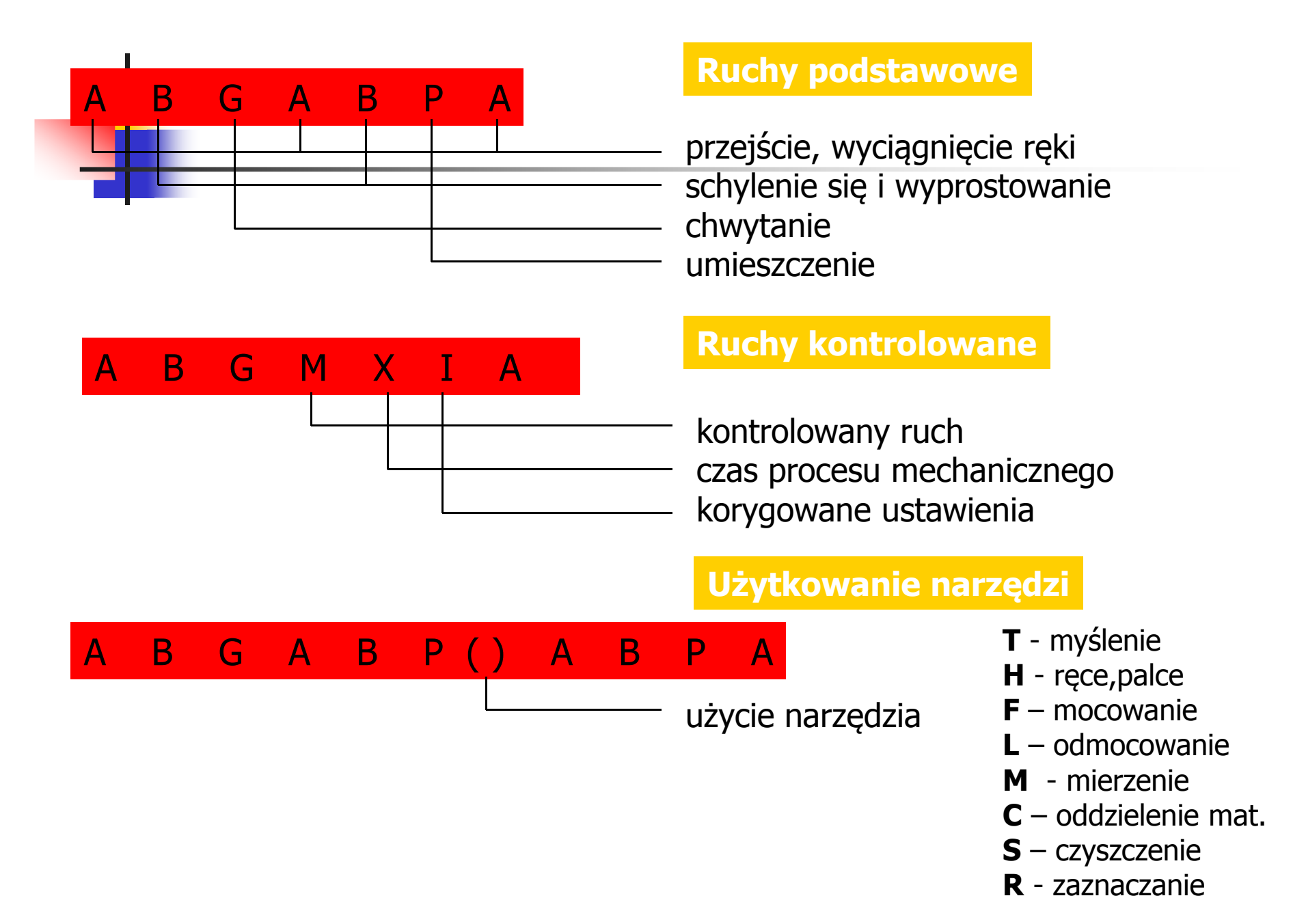

### Określenie wartości indeksów

W indeksach kolejnych oznaczeń literowych ruchów<br>umieszcza się liczbowe wartości charakteryzujące warunki, złożoności tych ruchów. Źródłem wartości indeksowych są odpowiednie tablice pomocnicze. W tablicach zastosowano zasadę kategoryzacji przypadków. Każda kategoria reprezentuje zakres zmienności warunków, ale ma jedną wartość normatywną. Uszeregowanie kategorii następuje wg postępu geometrycznego przypadków.

## Tablica pomocnicza dla określania wartości indeksów

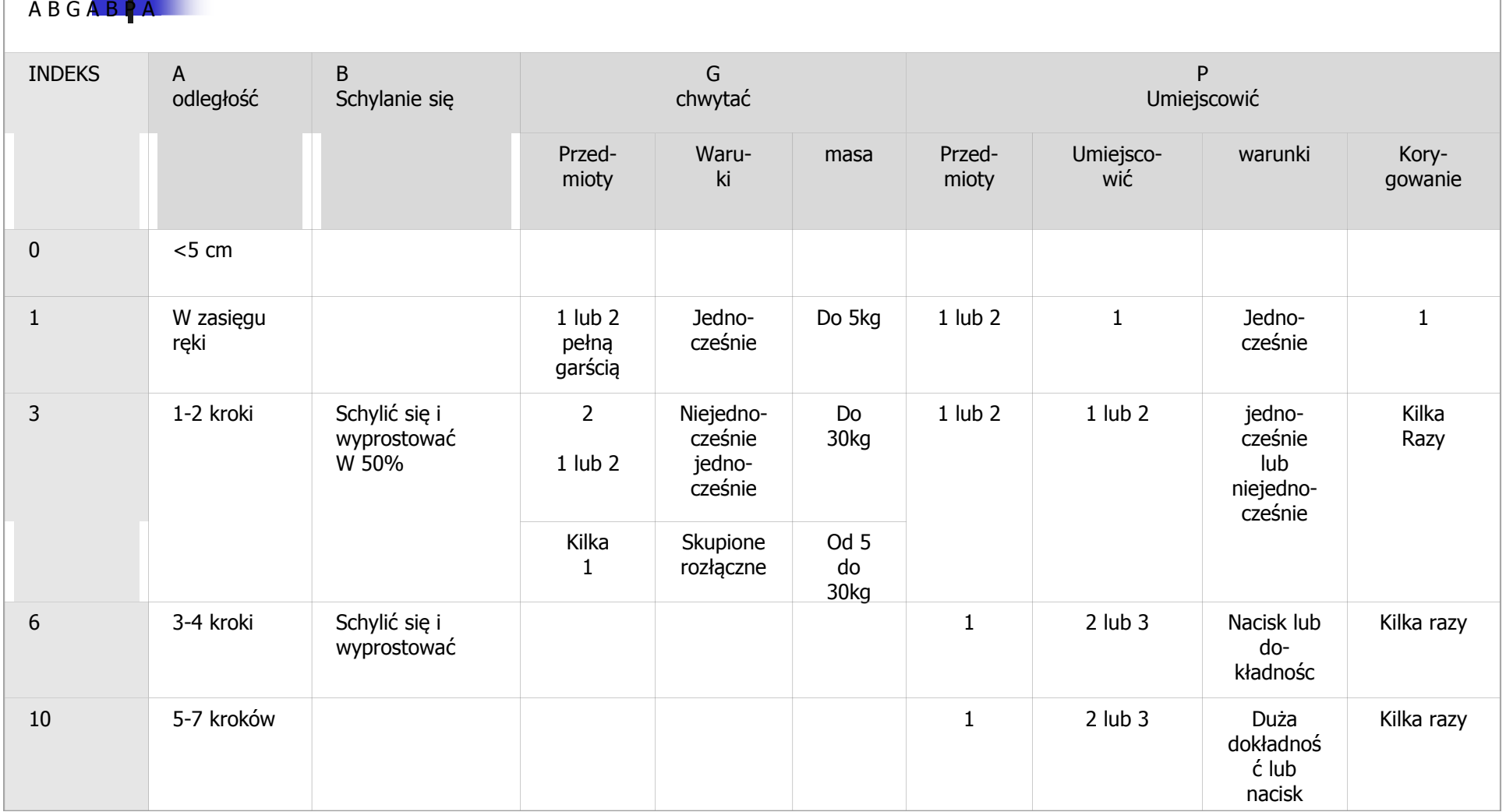

# Przykład:

### -Wybór sekwencji ruchów **A B GA B P A**

**□Określenie wartości indeksowych kolejnych oznaczeń**  literowych ruchów charakteryzujących warunki i złożonośćruchów (wg tabeli)

### $A_6$  **B**<sub>6</sub> **G**<sub>1</sub> $A_1$  **B**<sub>0</sub> **P**<sub>3</sub> $A_0$

**■Obliczenie wartości indeksu** 

### $\mathbf{A}_{6+}$  **B**<sub>6+</sub> **G**<sub>1+</sub>**A**<sub>1+</sub> **B**<sub>0+</sub>**P**<sub>3+</sub>**A**<sub>0=17</sub>

■Obliczenie liczby jednostek TMU

 $17*10=170$  TMU

## Ustalanie wartości indeksów

 $\mathsf{A}_6$   $\mathsf{B}_6$   $\mathsf{G}_1$   $\mathsf{A}_1$   $\mathsf{B}_0$   $\mathsf{P}_3$   $\mathsf{A}_0$ 

 $A<sub>6</sub>$  - ruch na odległość trzech lub czterech kroków w miejscu gdzie znajduje się przedmiot

B $\frac{10}{10}$ B<sub>6</sub> - schylić się i wyprostować przy manipulacji z<br>przedmiotem

- $\mathsf{G}_1$  chwy  $_{1}$  - chwycić w jedną pełną garścią przedmiot
- $\mathsf{A}_1$  $_{1}$  - przesuń przedmiot w zasięgu ręki
- $\mathsf{B}_{0}$  $_0$  - brak ruch ciała
- $\mathsf{P}_3$ <sup>3</sup> - umiejscowienie przedmiotu w otoczeniu
- $A_0$  bez powrotu

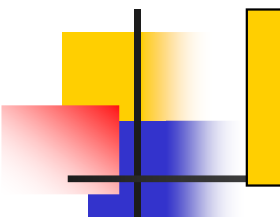

**MOST dla Windows jest systemem baz danych dla tworzenia i przechowywania danych z normowanych prac, Umożliwia:**

- Przechowywanie wyników normowania w bazach danych
- Raportowanie wyborów
- Kompatybilność z innym oprogramowaniem Maynard Productivity Solutions (rozwiązania dla poprawy wydajności)

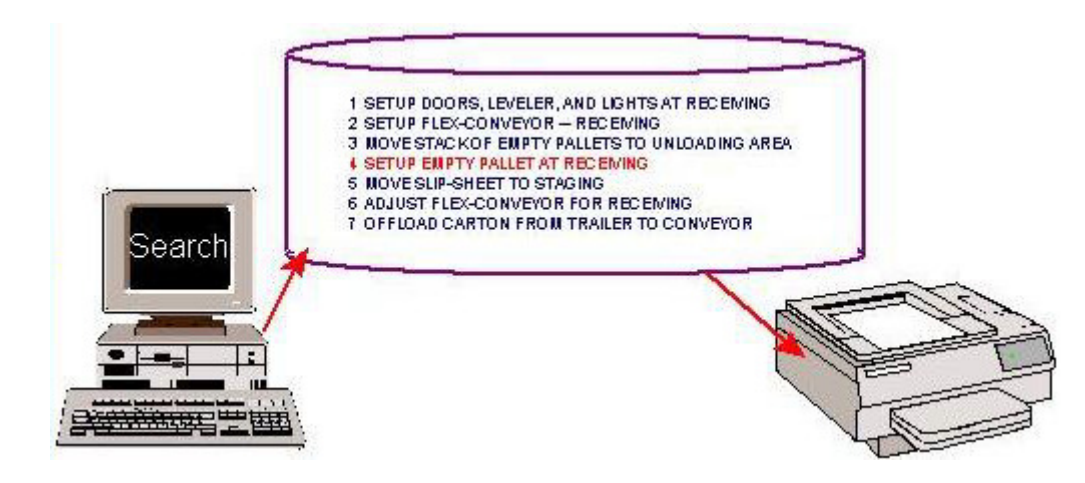

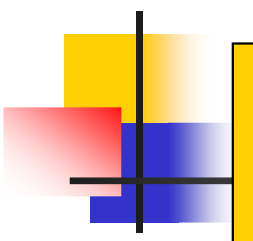

**Most dla Windows jest wszechstronnym narzędziem do tworzenia jednostek pracy zwanych sub-operacjami i do obliczania prawidłowych czasów potrzebnych do ich wykonania.**

 **Użytkownik może wybrać jedną z metod dla tworzenia analizy MOST.**

**Te metody zawierają:**

#### **a)Direct MOST (Bezpośredni MOST)**

- **-**Prosta i bepośrednia aplikacja MOST-a
- Opcjonalne automatyczne generowanie metody<br>opisowej opisowej
- Opcjonalne użycie danych z Obszaru pracy (Workarea)

#### **b)Quick MOST (Szybki MOST)**

- **-** Wykorzystanie pierwotnie zdefiniowanych elementów MOST dla szybkiego szacunku i wzorca (szablonu) dlaużytkownika definiującego elementy
- Użytkownik definiuje elementy MOST dla aplikacji ze standardowych danych typu MOST Elements

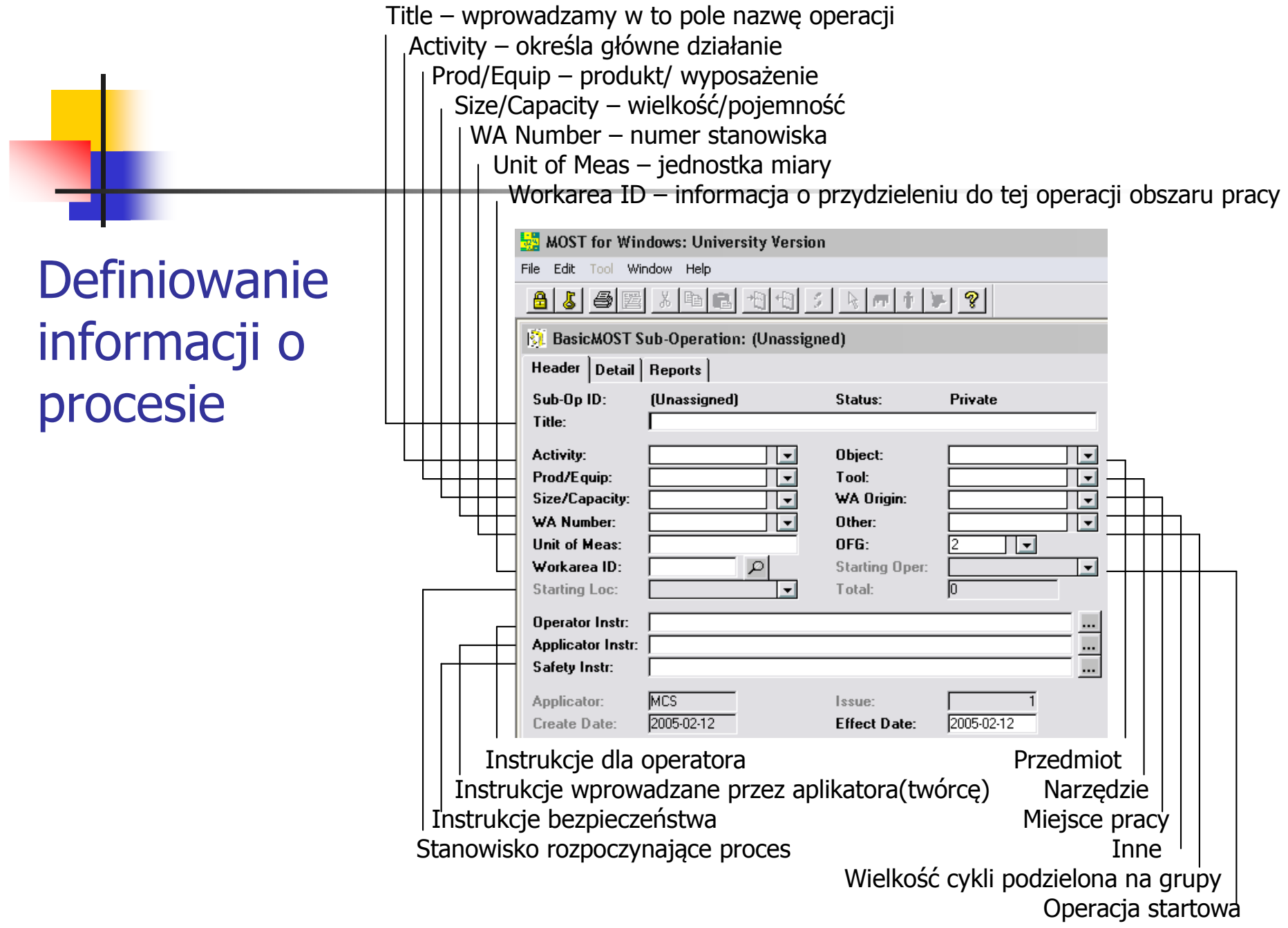

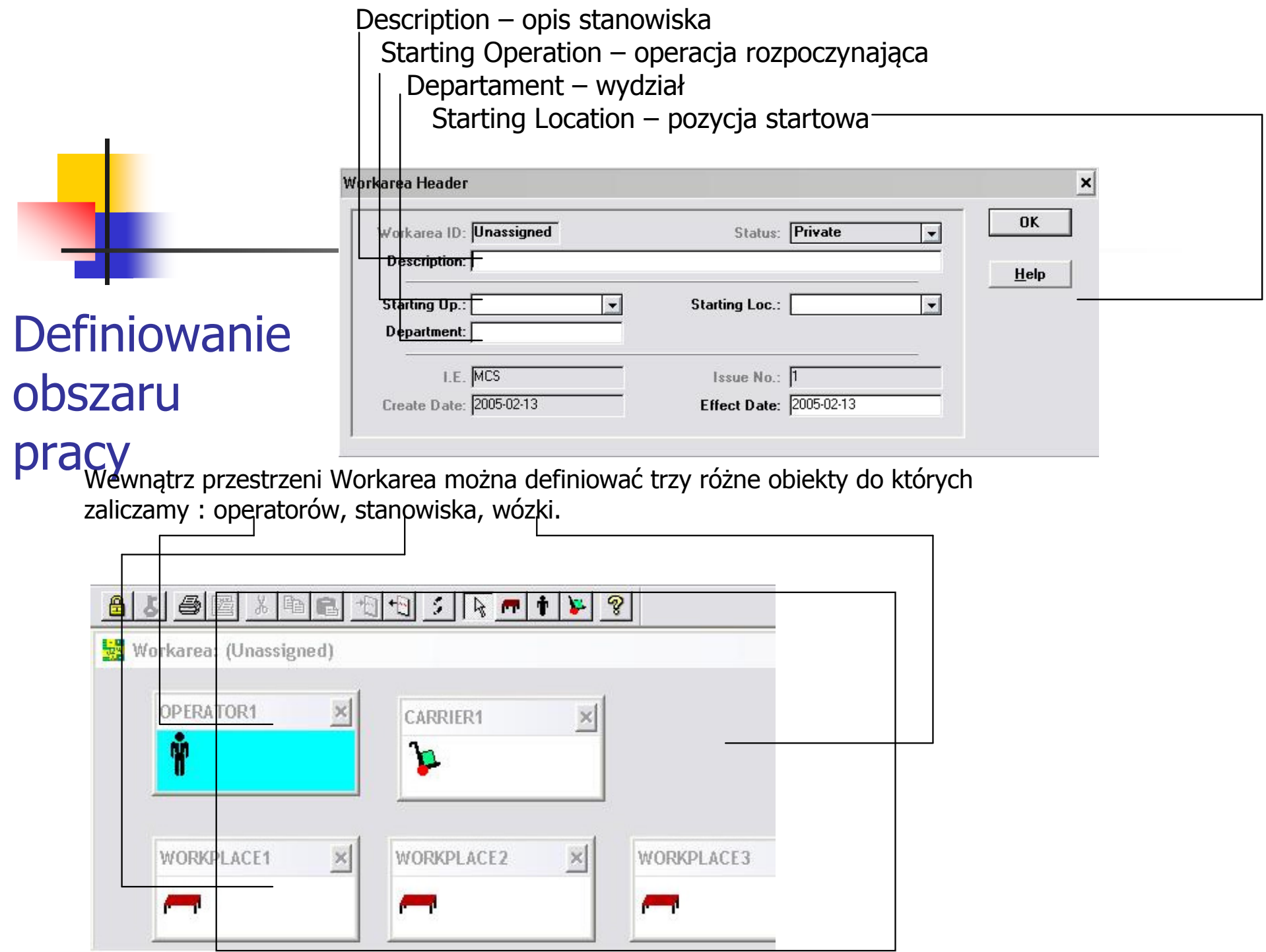

# Tryb Direct MOST

#### Ruchy podstawowe

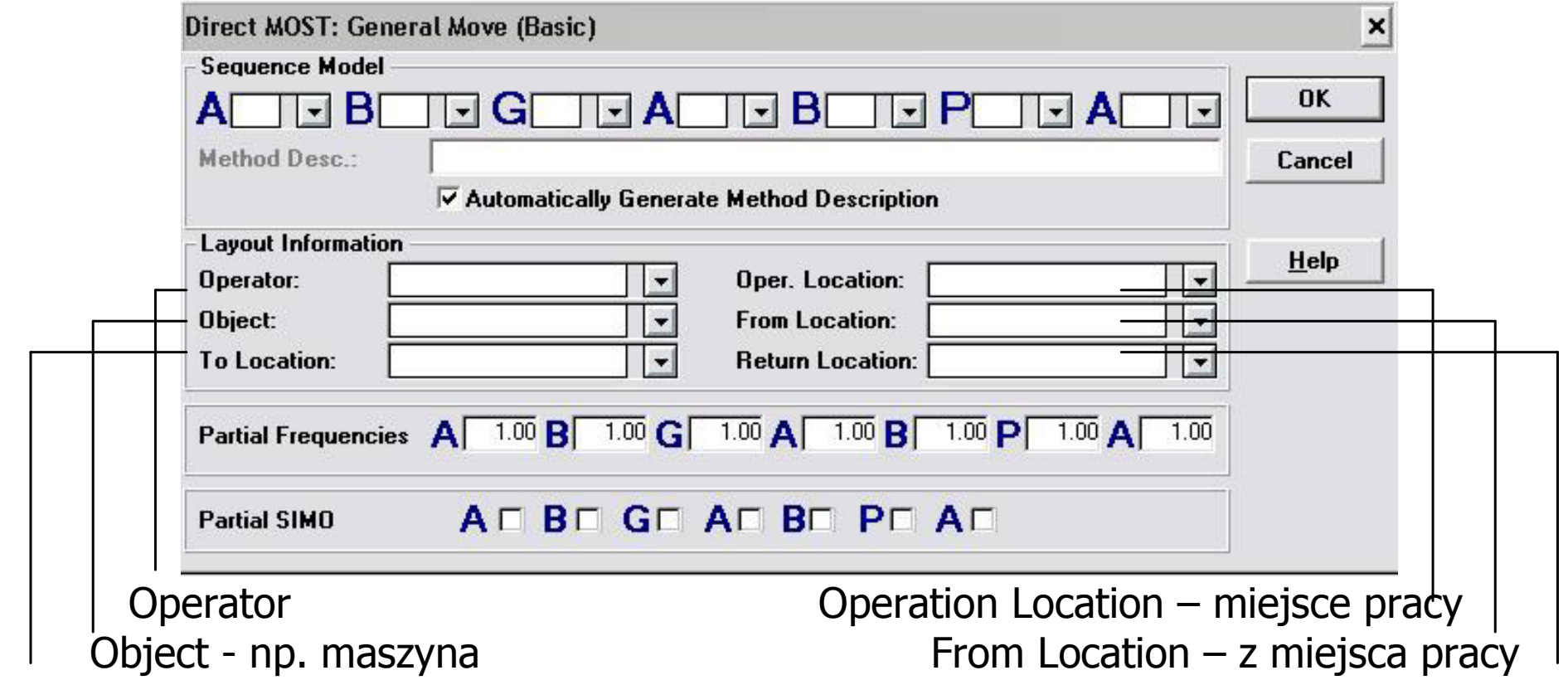

### Kryteria decyzyjne określające wartości indeksów

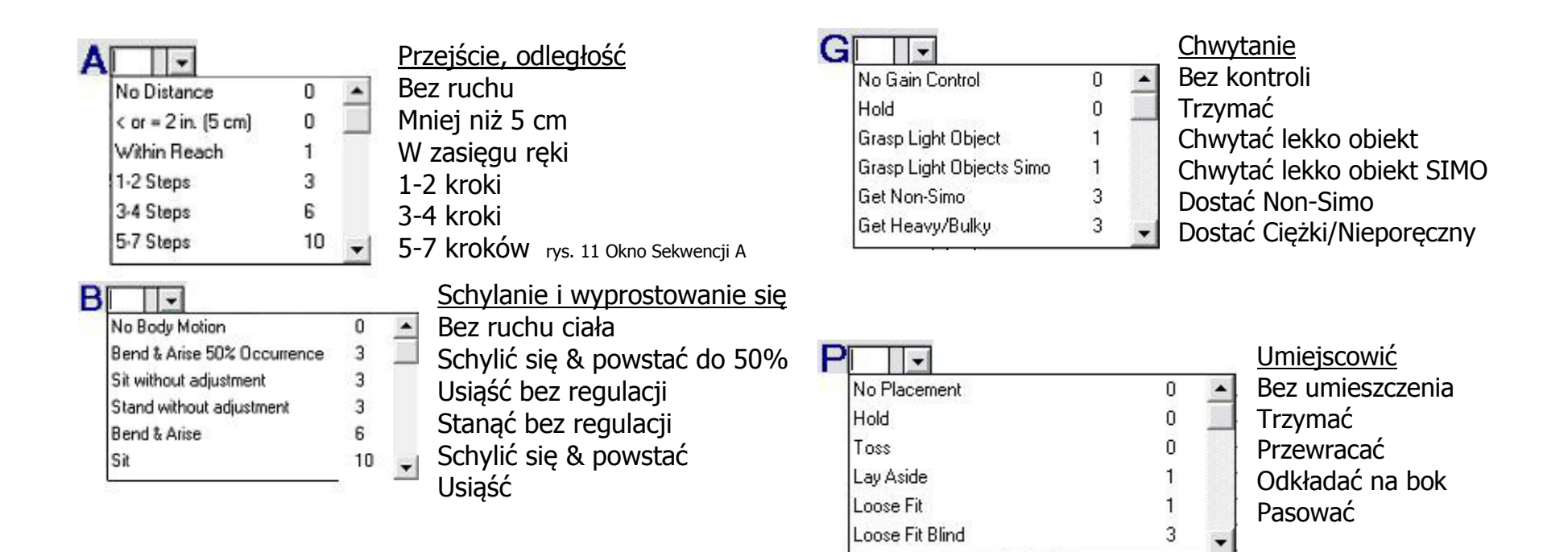

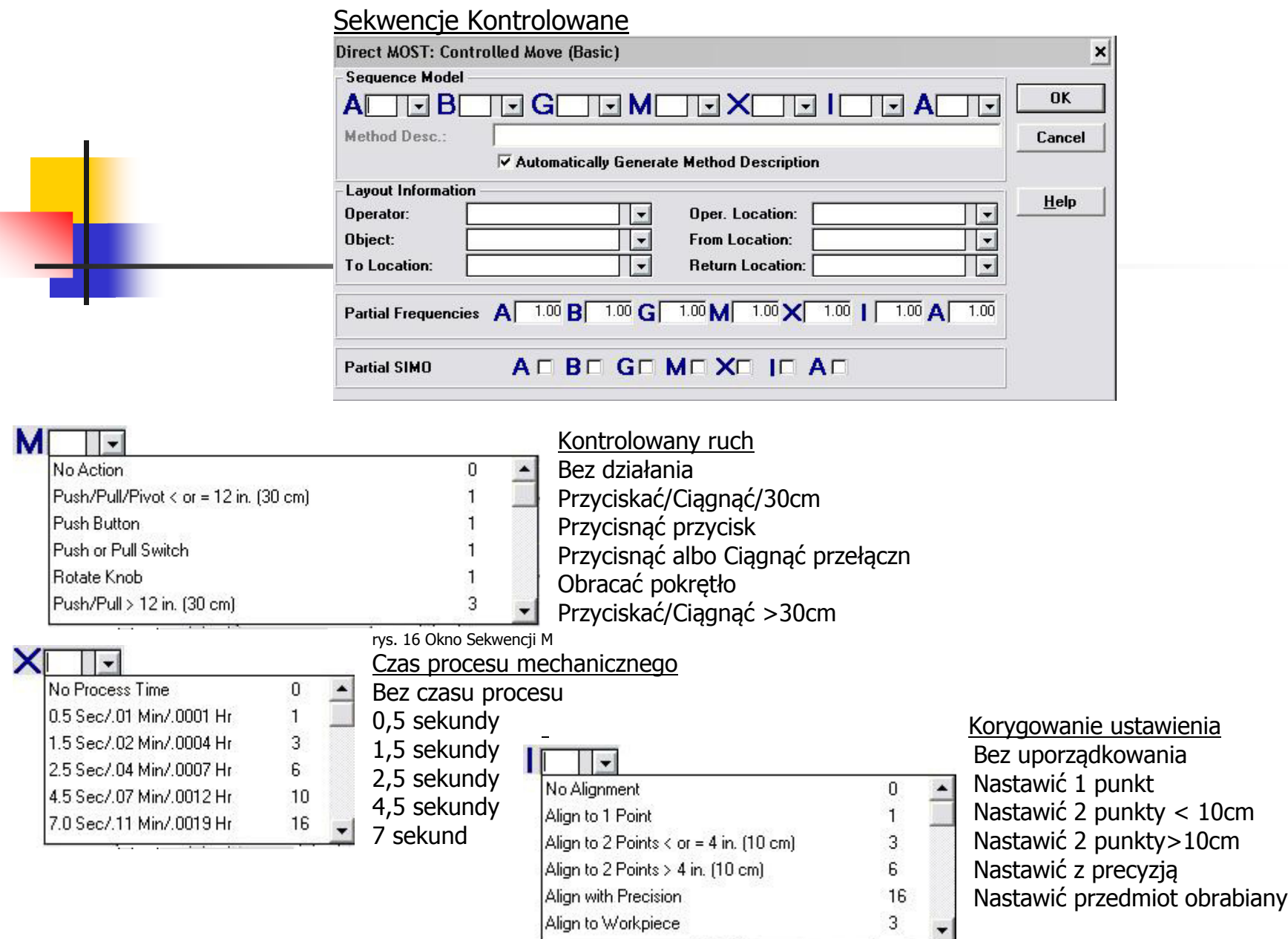

#### Sekwencja ruchów elementarnych z Użytkowaniem narzędzia

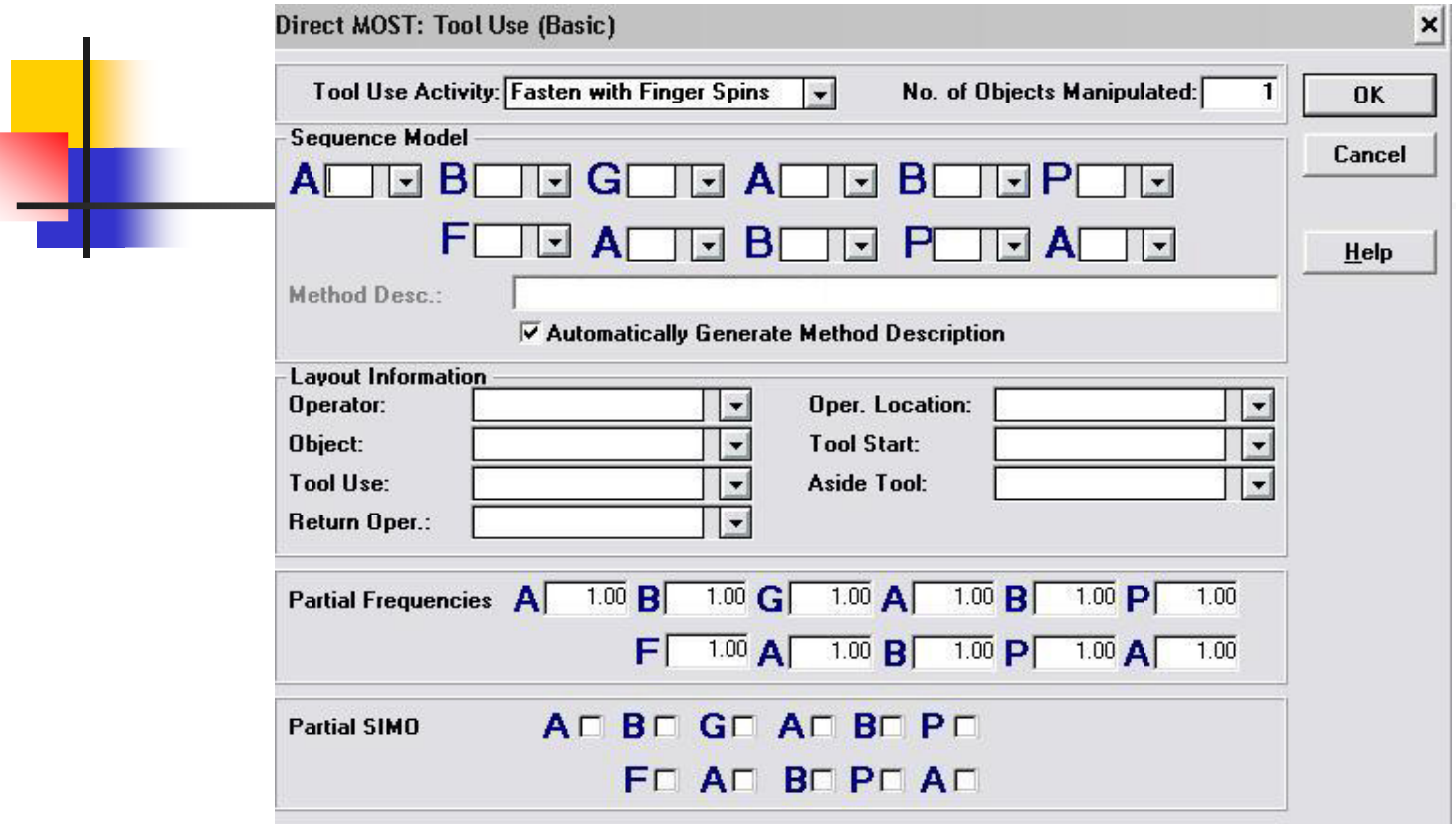

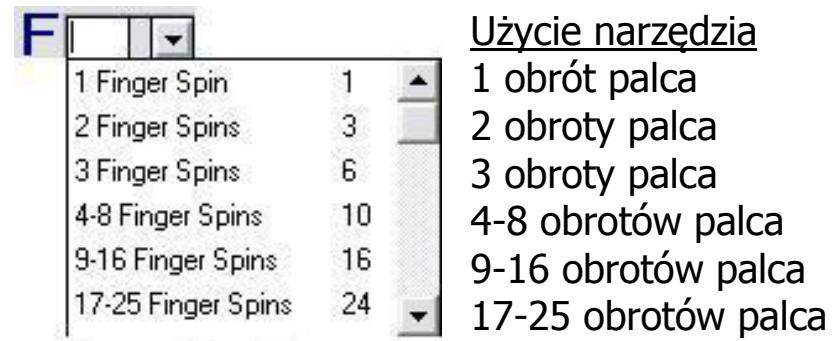

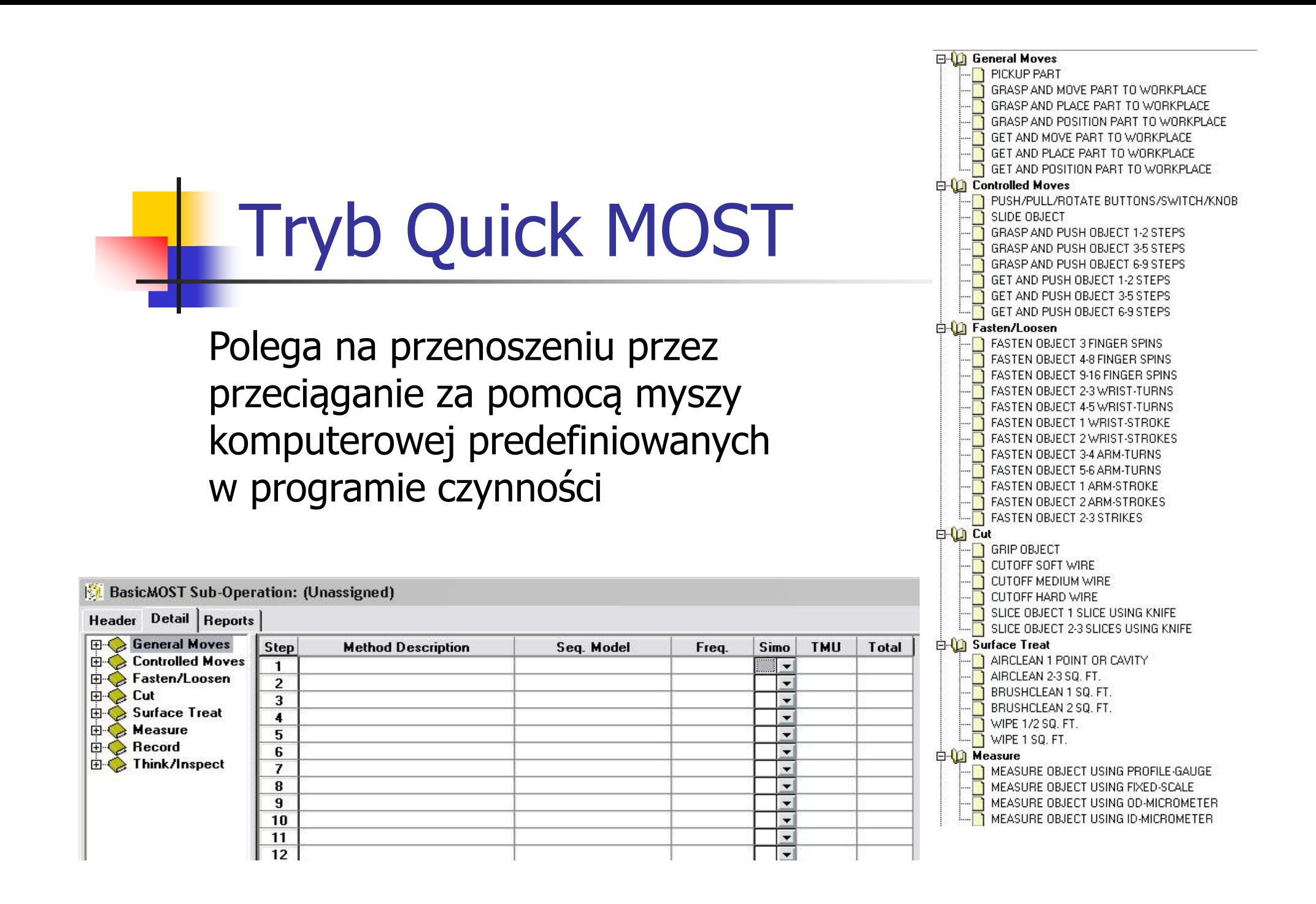

Wyznaczanie norm czasu dla przykładowej linii montażowej

Przedmiotem analizy jest linia montażowa produkcji czółenek damskich wizytowych.

Produkcja tego obuwia opiera się na systemie klejowym najbardziej rozpowszechnionym na świecie, polegającym na zaciągnięciu cholewki na kopyto za

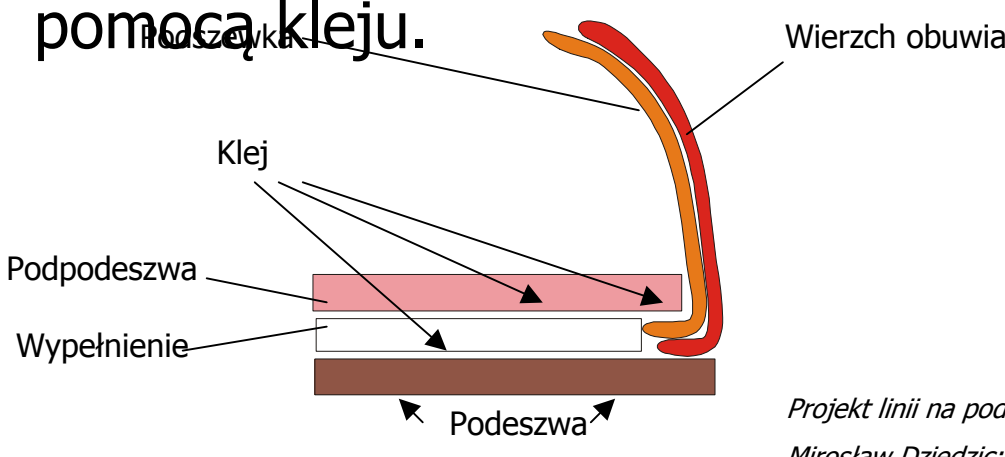

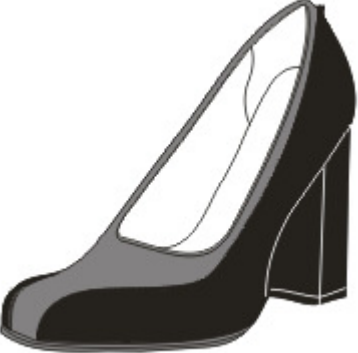

**R** Podeszwa **A** Projekt linii na podstawie pracy dyplomowej pt:

Mirosław Dziedzic: Normowanie czasu pracy z zastosowaniem MOST dla potrzeb balansowania linni montażowej.

#### Schemat organizacji Działu ćwiakowania i montażu właściwego

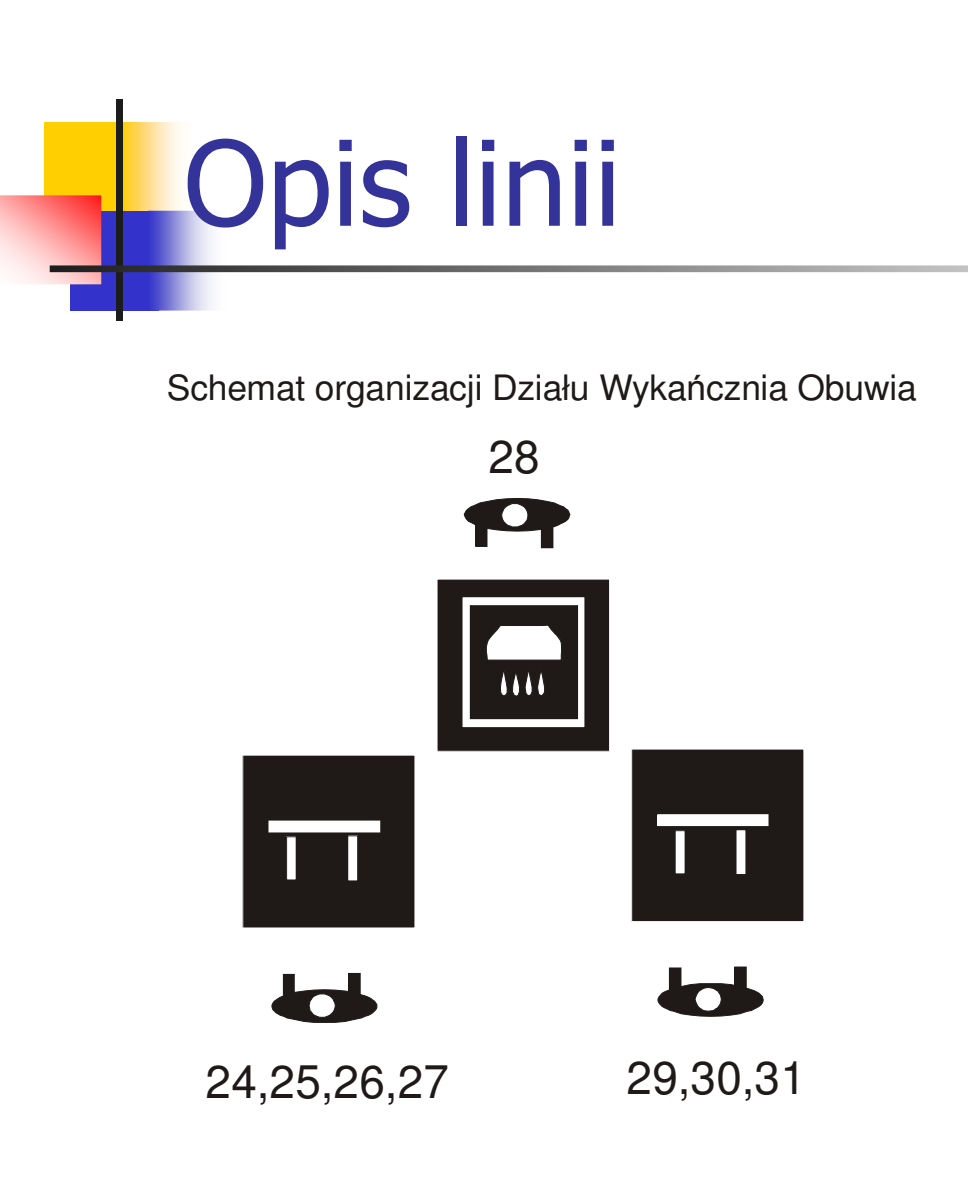

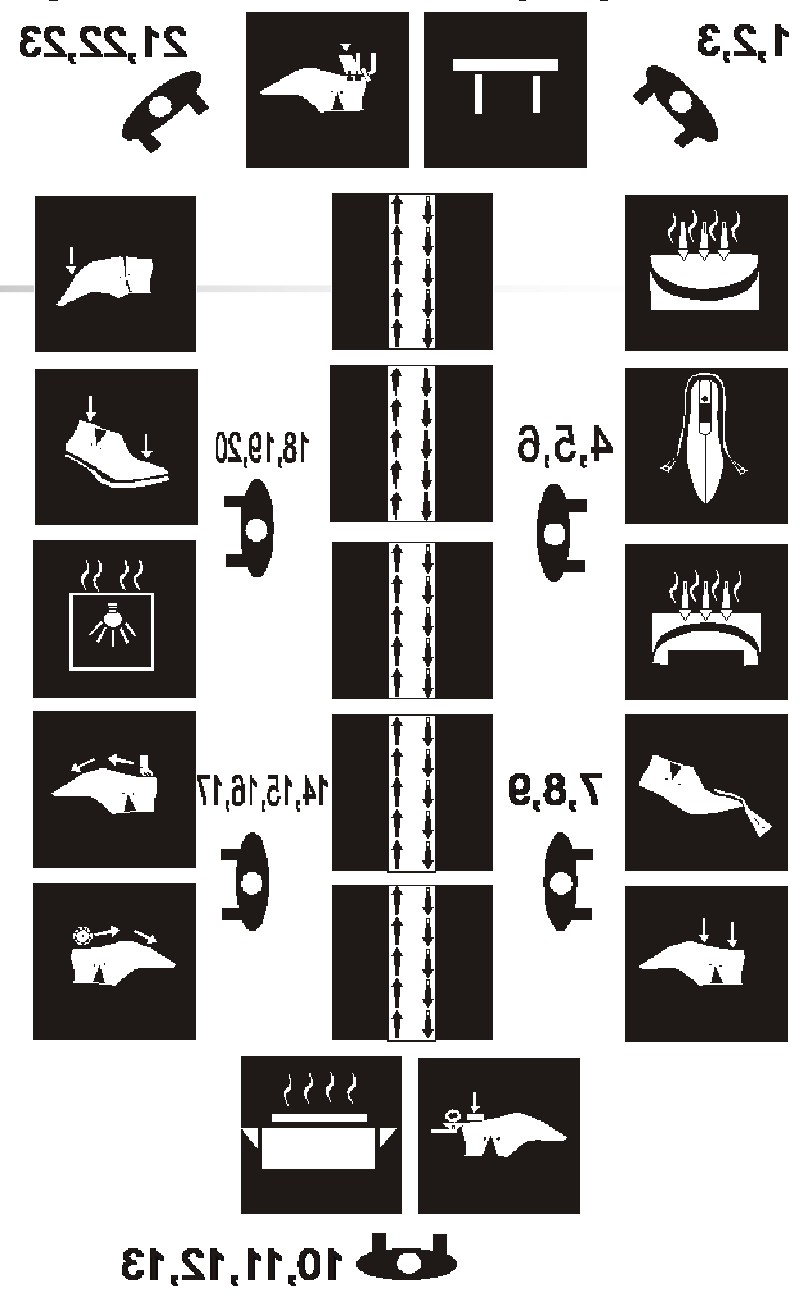

## Zestawienie czynności

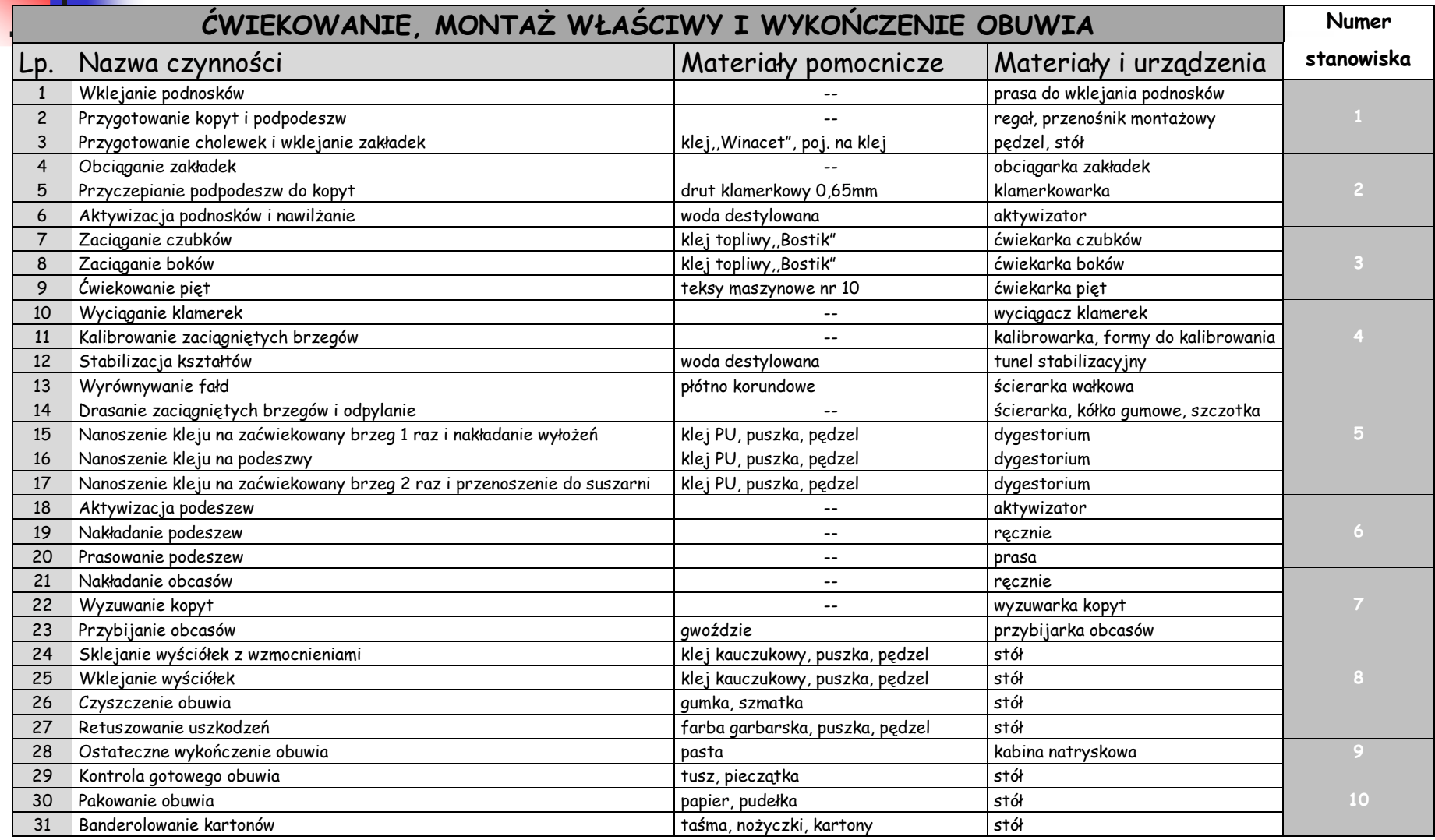

### **Generowanie danych w systemie MOST**

#### Stanowisko 1 Przygotowanie Cholewek 1

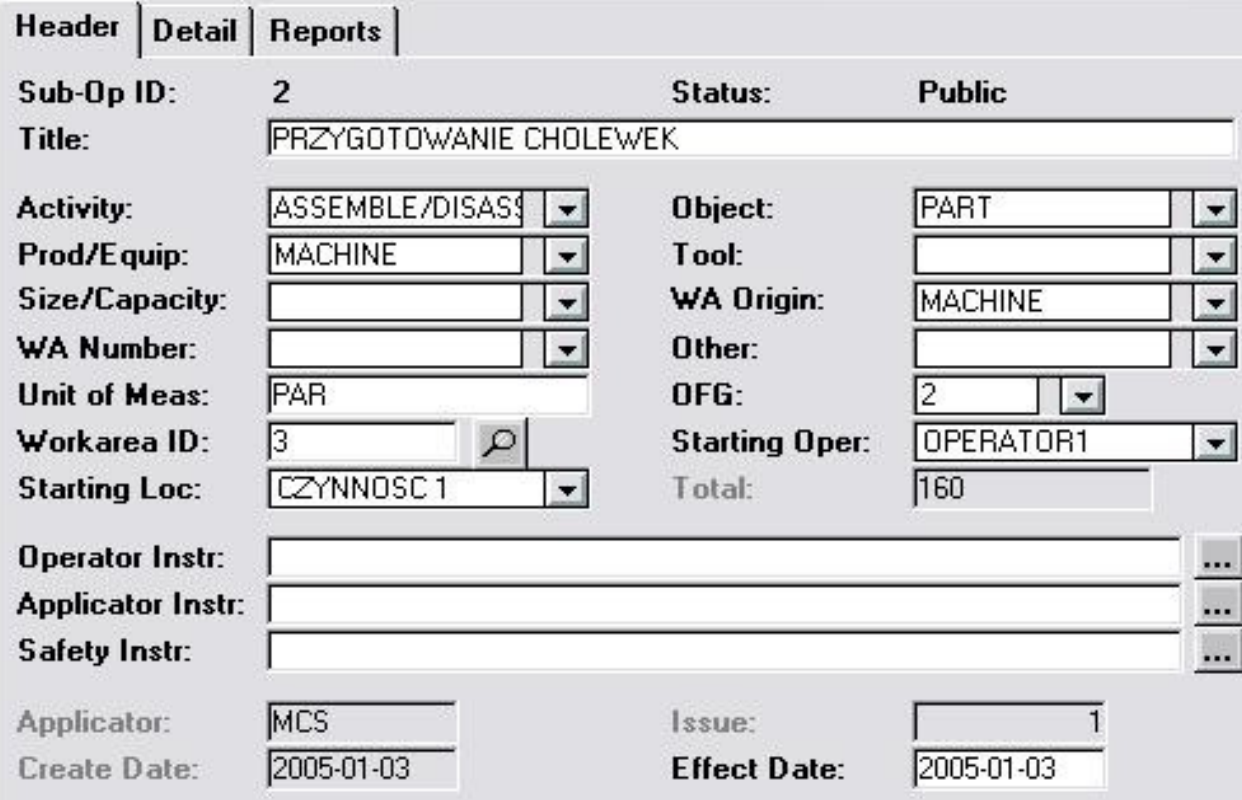

Dla kolejnych czynności realizowanych na stanowisku 1 definiowane są kolejne czynności dla których ustalany jest model sekwencji ruchów

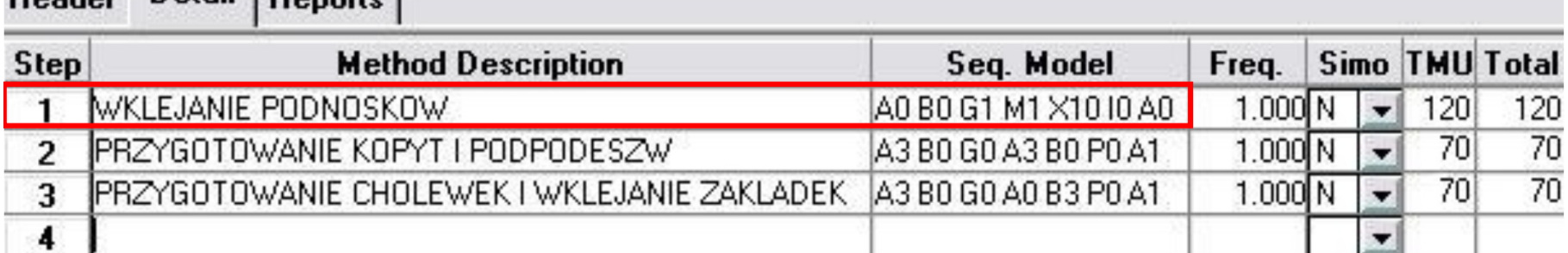

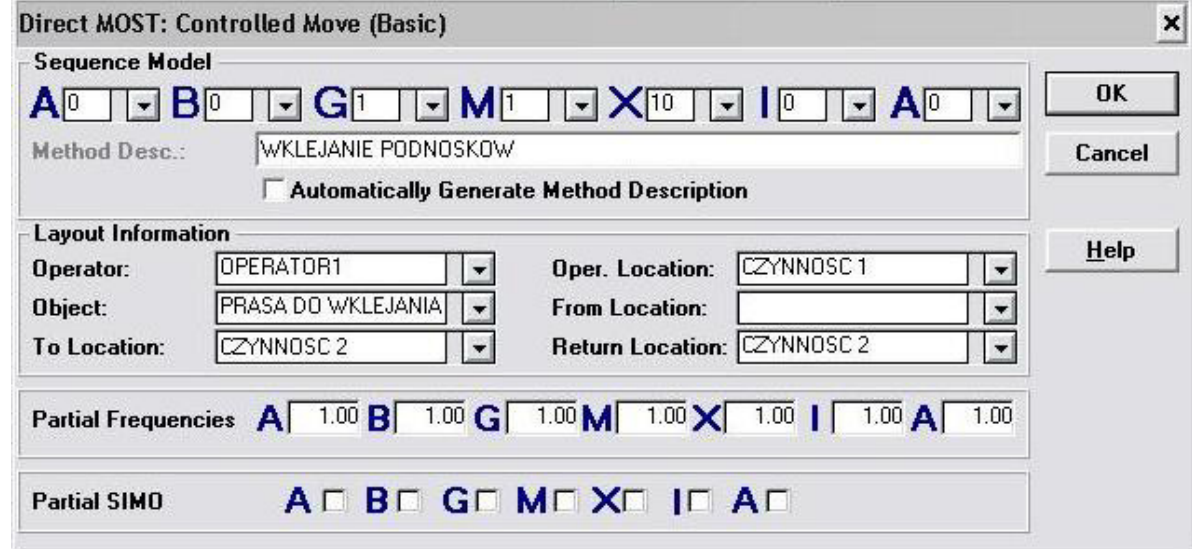

Header Detail Departs

Warunki realizacji ruchów ustalane są przez określenie wartości indeksów

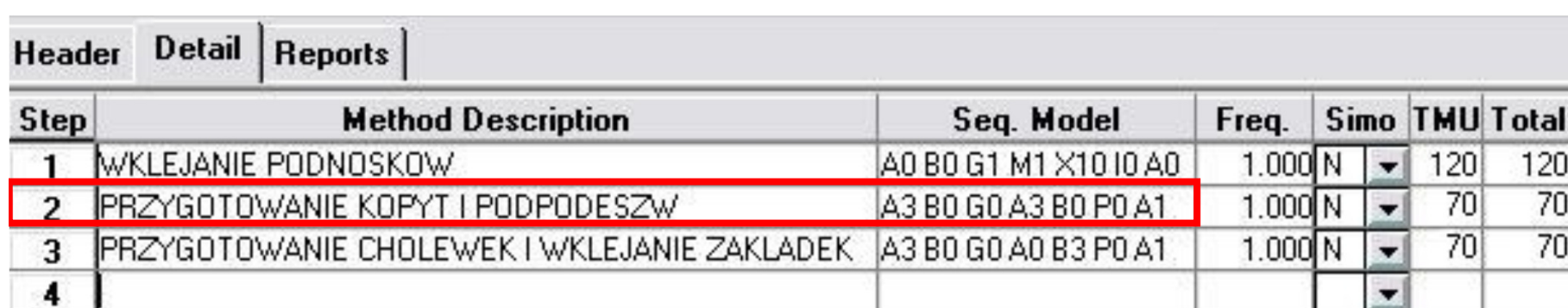

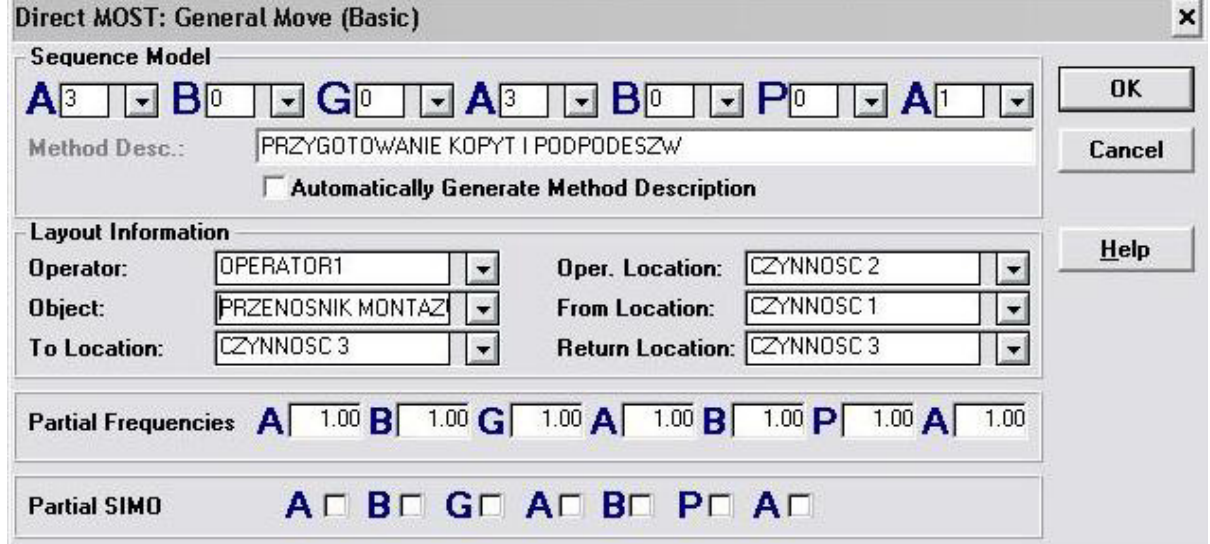

÷

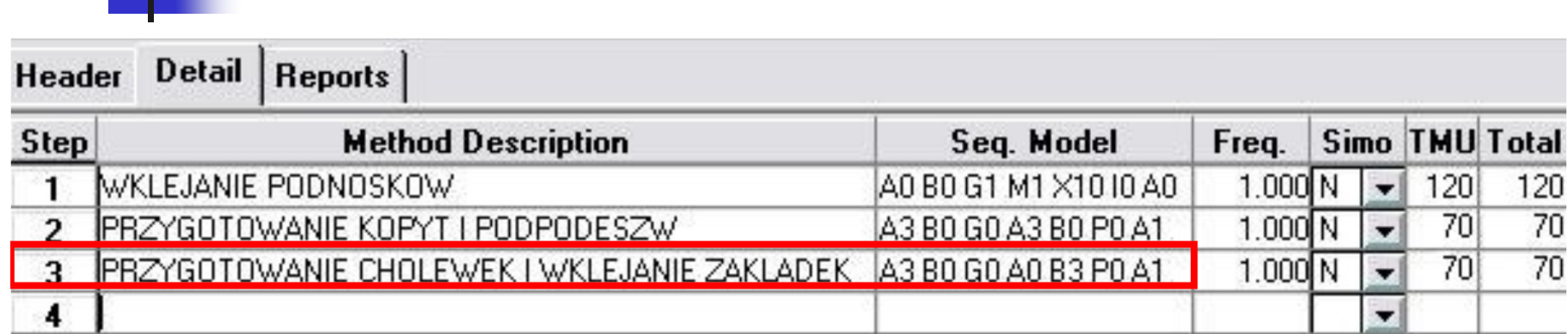

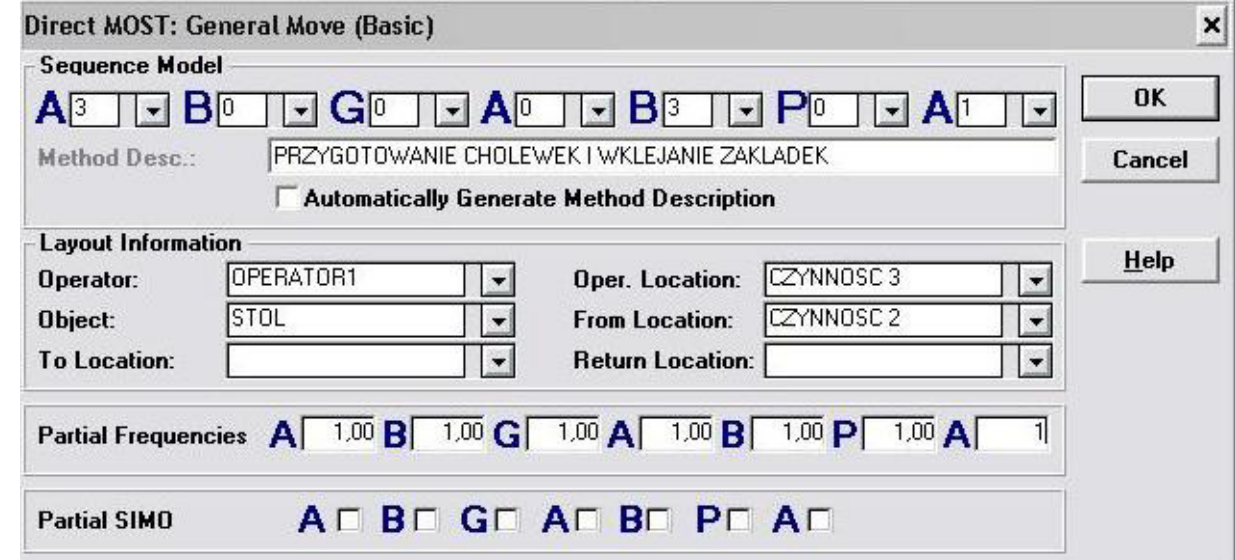

# Geanerowanie raportu ze stanowiska

#### H.B. Maynard and Co., Inc.

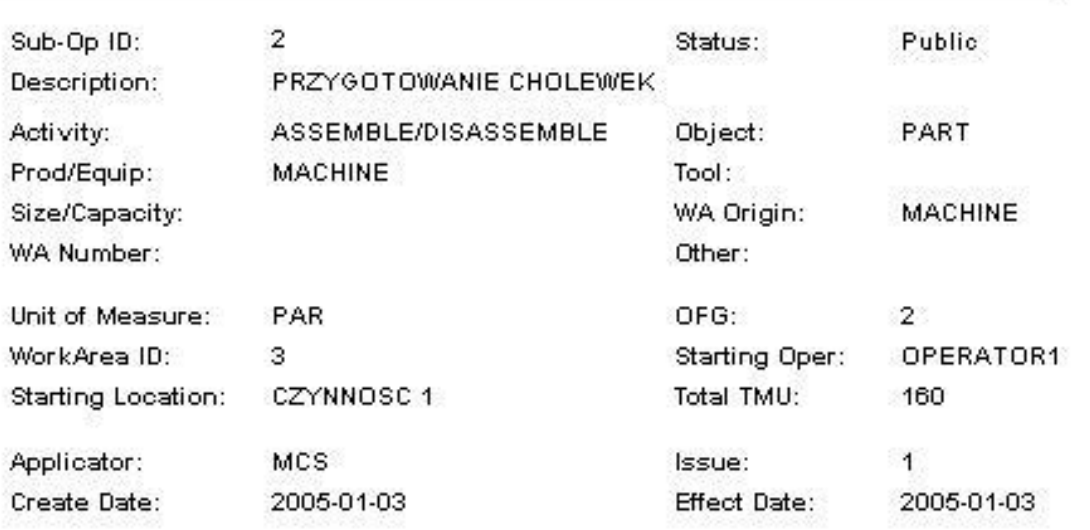

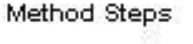

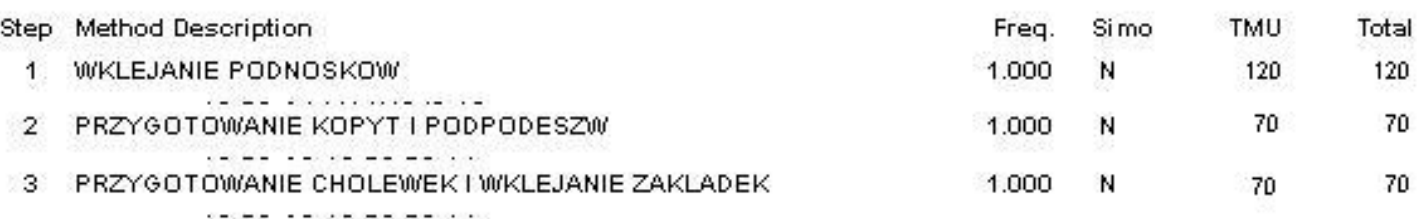

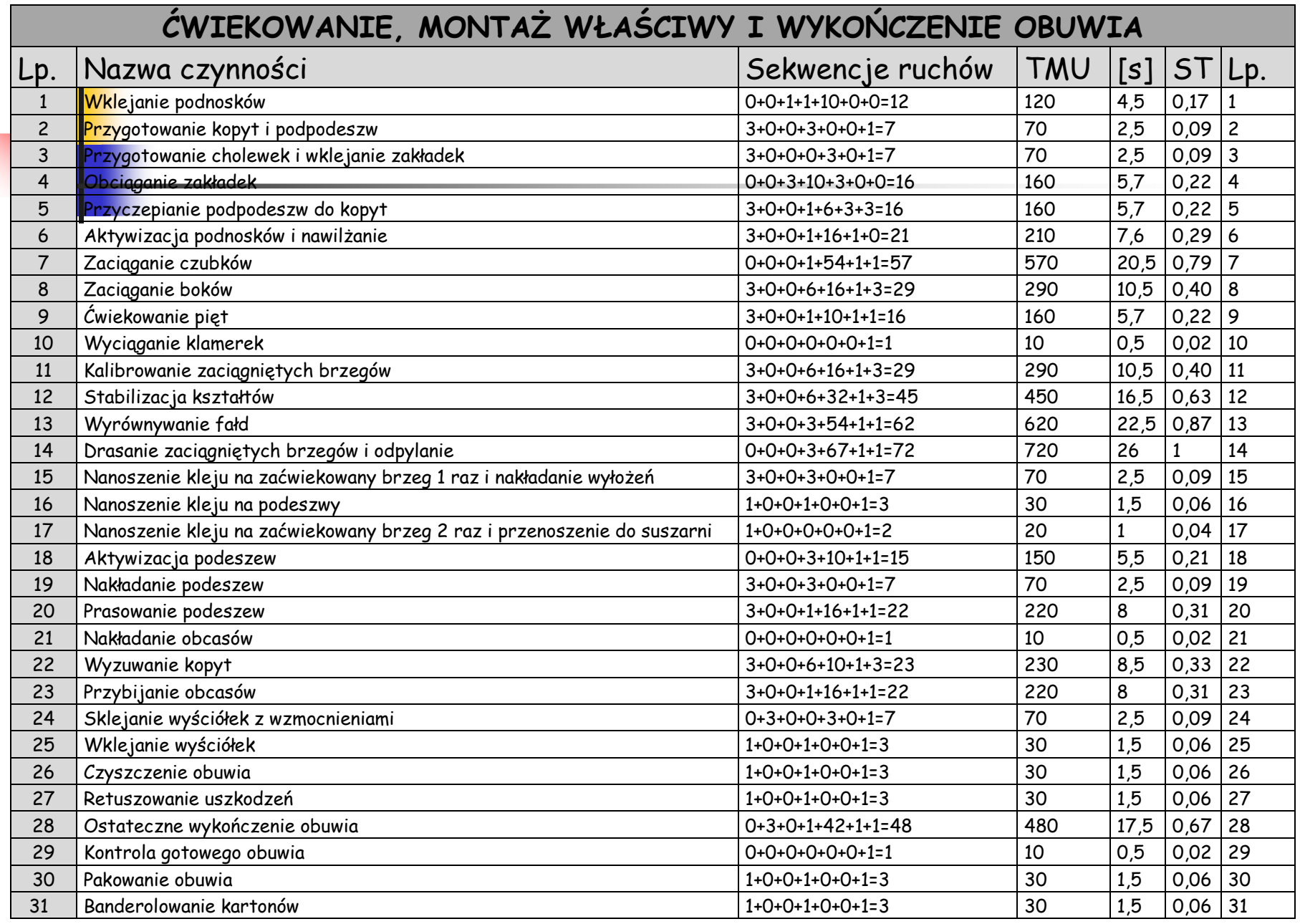

# Porównanie MOST- MTM

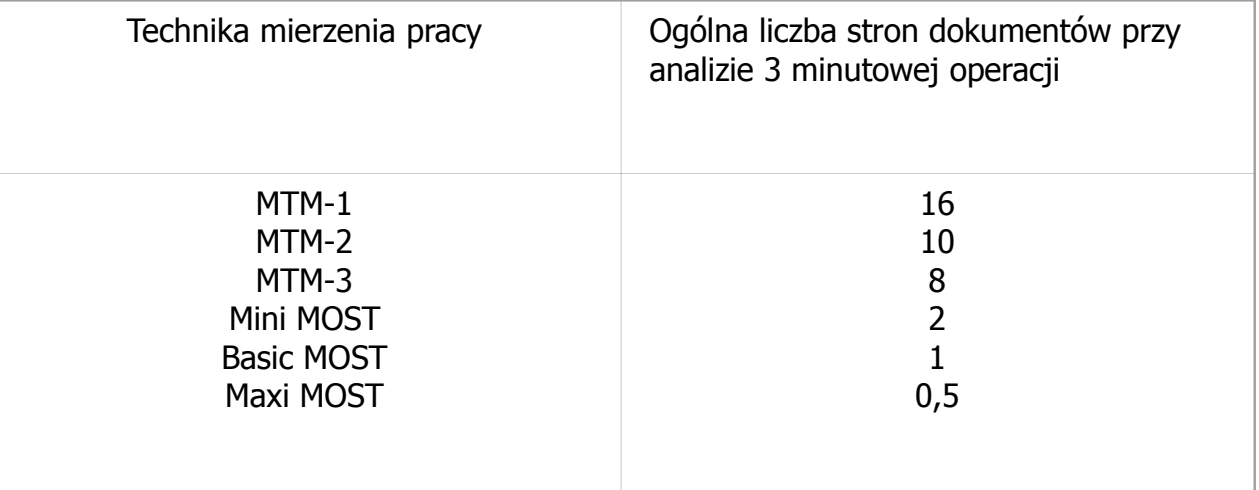

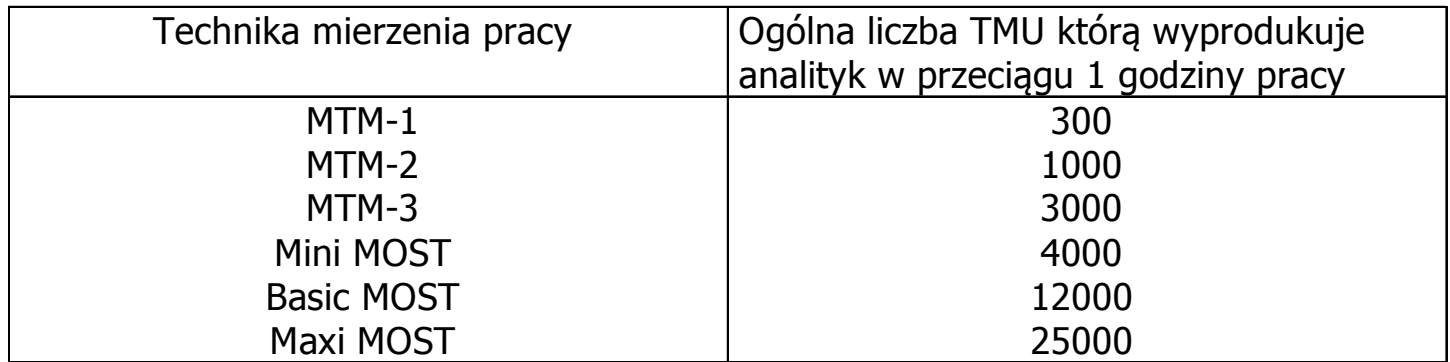

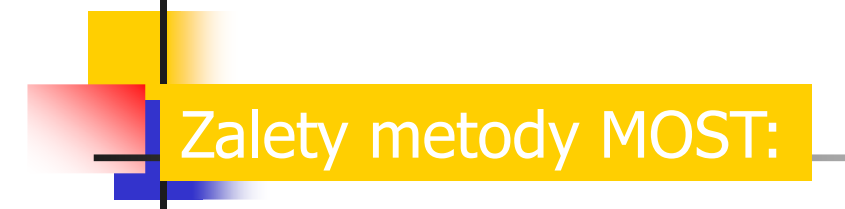

- **analiza MOST jest 40 razy szybsza od MTM**
- **wymaga 15 razy mniej dokumentacji niż w MTM**
- **umożliwia analizę alternatywnych rozwiązań**
- **używa się jej już w etapie przygotowania nowych wyrobów**
- **nie potrzebuje stopera przy tworzeniu normy czasu**